# ExplorNet's Digital Media II

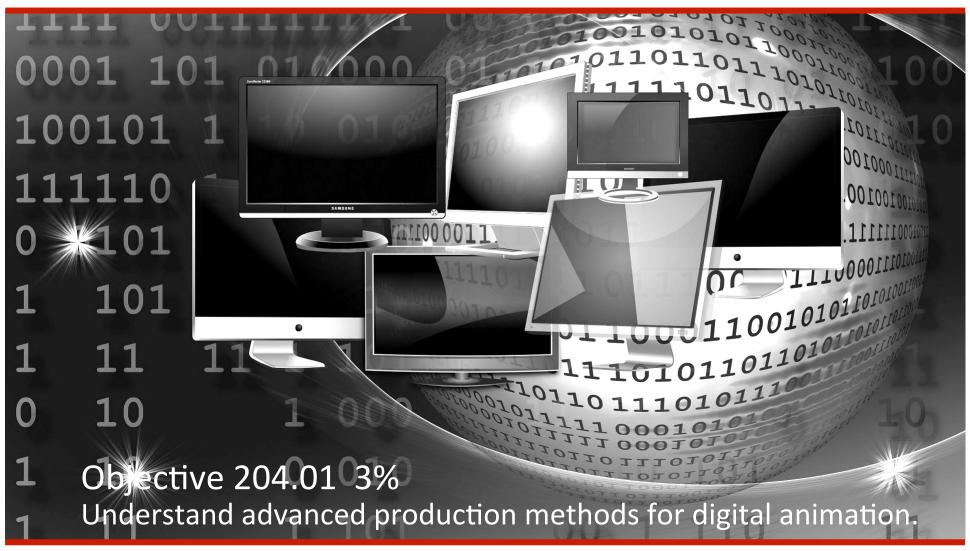

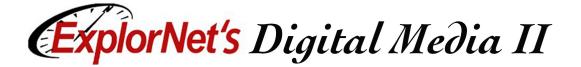

- Determine the overall purpose of the project.
- ☐ Define the intended target audience.
- Agree on deadlines for phases of project.
- ☐ Create a budget.
- ☐ Select color scheme and typography.

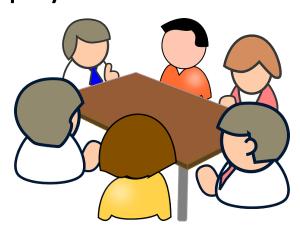

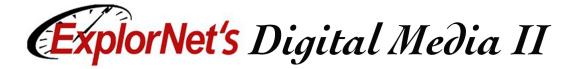

| Ch | oose the appropriate software.                                                                                                   |
|----|----------------------------------------------------------------------------------------------------|
|    | Adobe Flash                                                                                                    |
|    | ☐ Former standard 2D animation software that is used to create games, advertisements, websites and more.                         |
|    | Adobe Animate                                                                                                    |
|    | ☐ An HTML-based 2D animation software that specializes in creating animations for the internet using HTML5 code. Replaces Flash. |

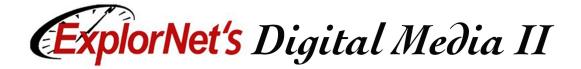

■ Adobe AfterEffects Tool for video compositing, motion graphics design, and animation. Adobe Character Animator A character animation application that allows you to bring expressive characters to life using your own artwork. ■ Maxon Cinema 4D Studio/Autodesk Maya The industry standard 3D animation software that creates three-dimensional models and animates them in a virtual environment.

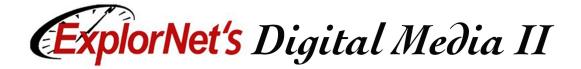

| Ga | ther and manage digital assets.                                                              |
|----|----------------------------------------------------------------------------------------------|
|    | Convert files                                                                                |
|    | ☐ Make sure files are in the proper format in order to access and edit them in the software. |
|    | File-naming convention                                                                       |
|    | ☐ Come up with a consistent way to name all files to assure proper organization.             |
|    | File organization                                                                            |
|    | <ul> <li>Organize all files in appropriate folders for<br/>easy and quick access.</li> </ul> |

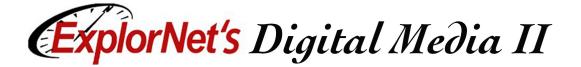

- ☐ Create storyboard.
  - Sketch out each major scene or phase of the animation. Provide the client with detailed information describing what's happening in each scene.
  - ☐ Identify transitions between scenes.
  - □ Describe other parts of the animation such as audio, interactive buttons, etc.

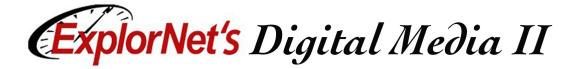

# **Production**

- Import existing graphics, audio and/or video into library of animation project.
- Draw or create original graphics and place them on independent layers.
- Animate the objects according to the storyboard.

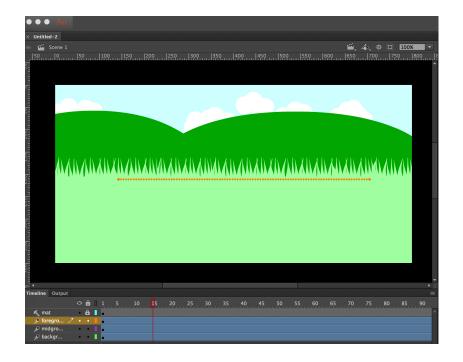

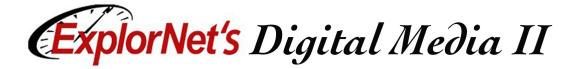

# **Post-Production**

- ☐ Debug the animation.
  - Preview the animation and check for undesired movement or errors.
  - Use a debugger program to check the ActionScript code for syntax or omission errors.
  - □ Address any errors that are detected.

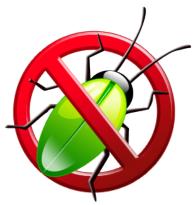

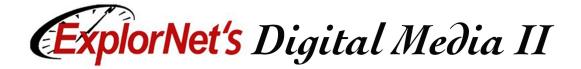

# **Post-Production**

- ☐ Export/Publish the animation.
  - Choose the correct file format based on client requirements.
  - Distribute the exported animation for client review.
  - □ Preview and check for errors.

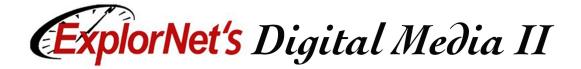

#### **Post-Production**

- Optimize the animation output file for specific client needs, including:
  - □ Primary use of animation
  - ☐ File size requirements
  - ☐ File format requirements